## Install Phpmyadmin Di Centos 6.5 >>>CLICK HERE<<<

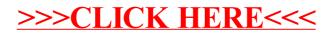